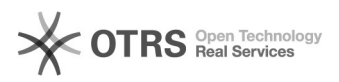

## "Verfügbarkeitsdatum" oder "Datum des Verkaufsstarts" hinzufügen 04.05.2024 07:09:21

## **FAQ-Artikel-Ausdruck**

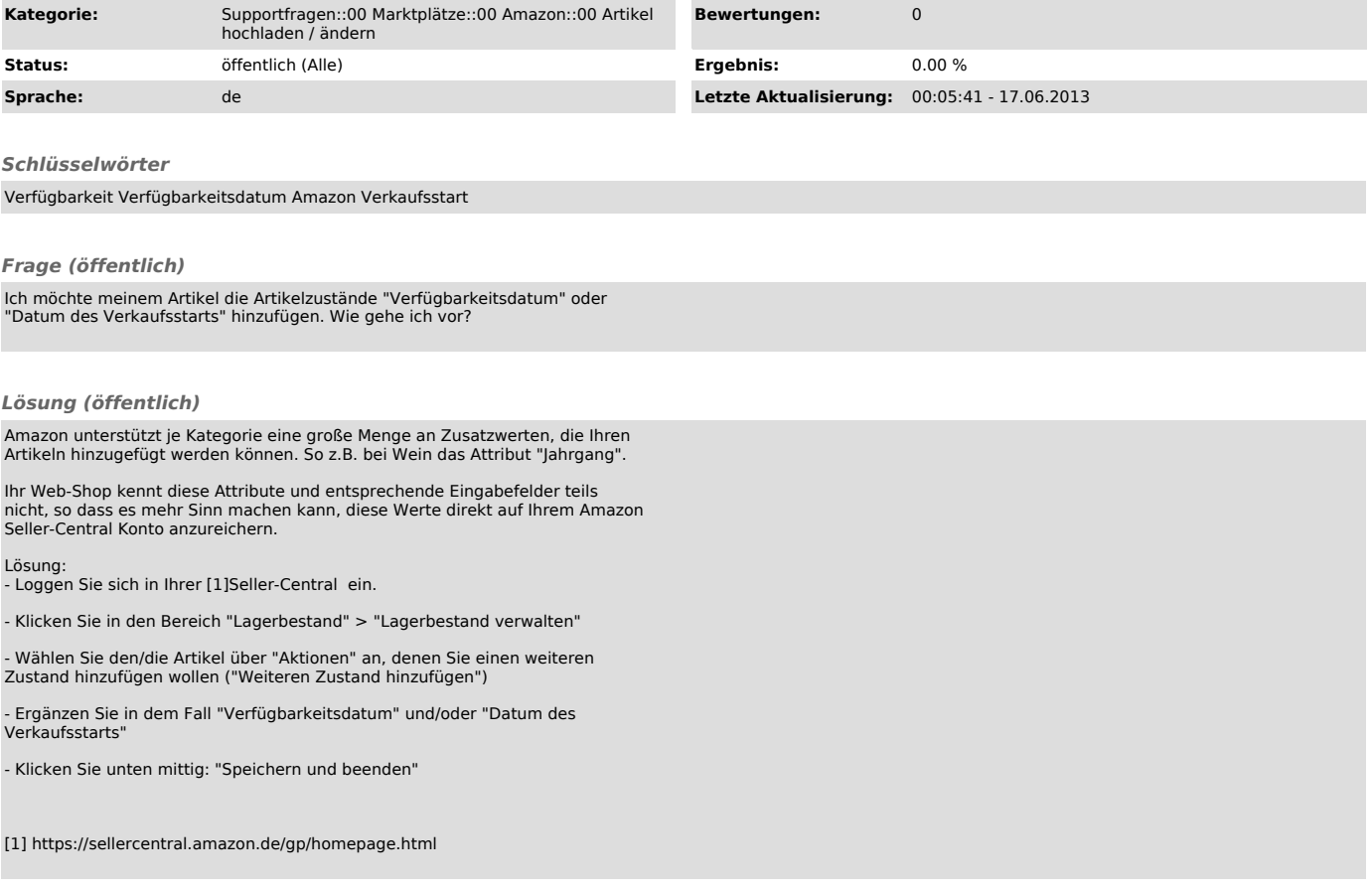